Verifica di arte e immagine e informatica per il 1° bimestre.

## **Arte e immagine**

Con l'aiuto degli strumenti di disegno tecnico copia il dipinto "Bambina con barca" eseguito da Pablo Picasso, qui di seguito riprodotto.

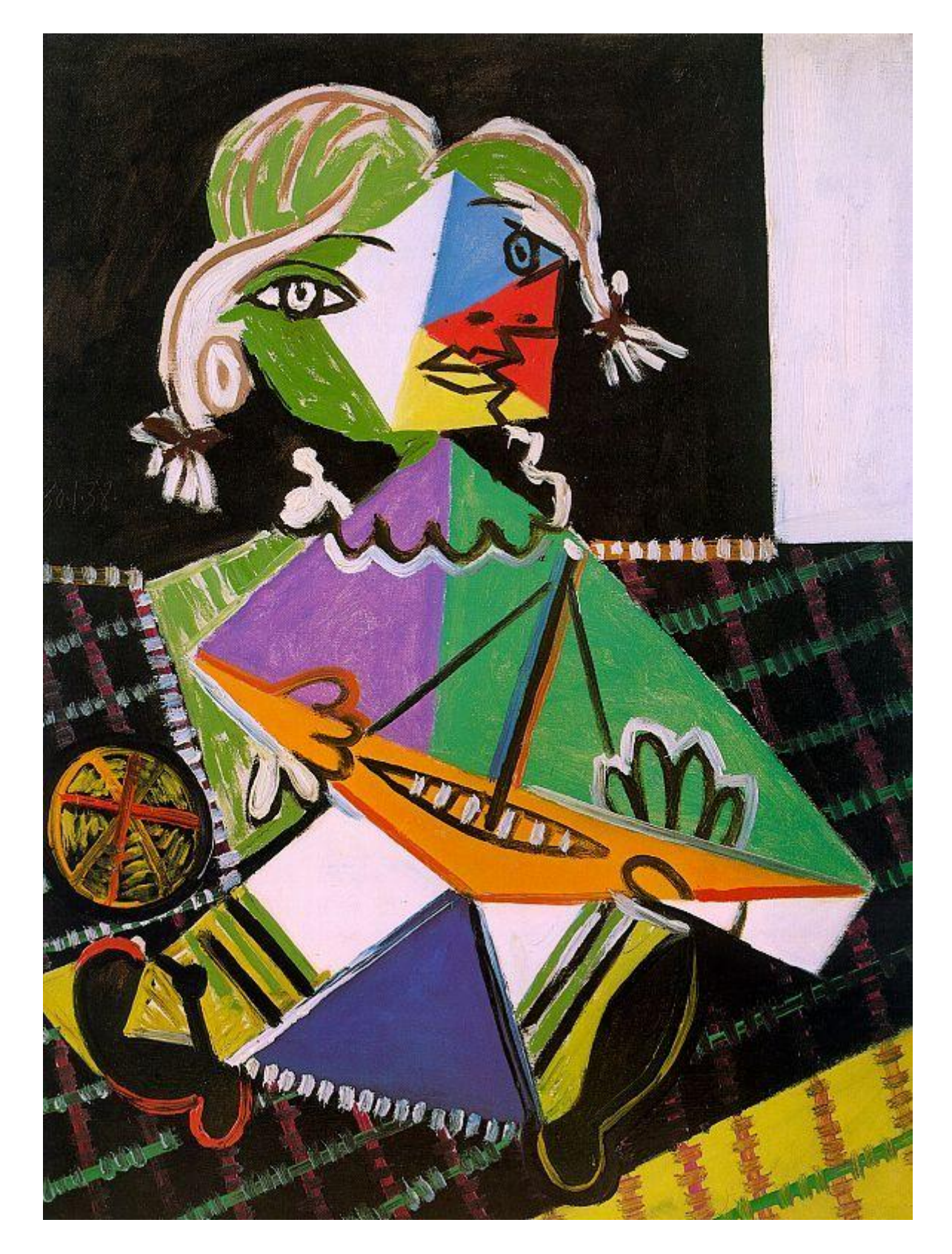

## **Informatica**

Inserisci almeno 10 forme in un documento di Word per rappresentare una figura umana imitando lo stile del dipinto di Pablo Picasso "Donna seduta in giardino", che vedi qui riprodotto.

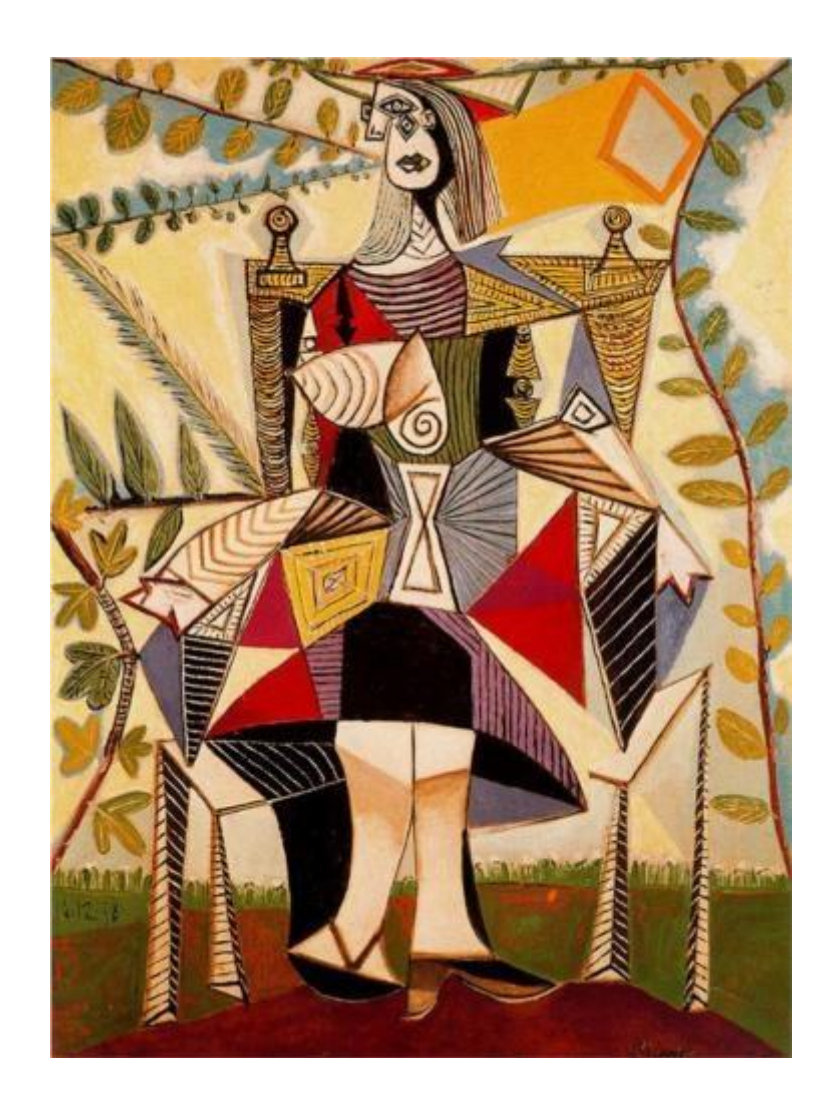